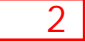

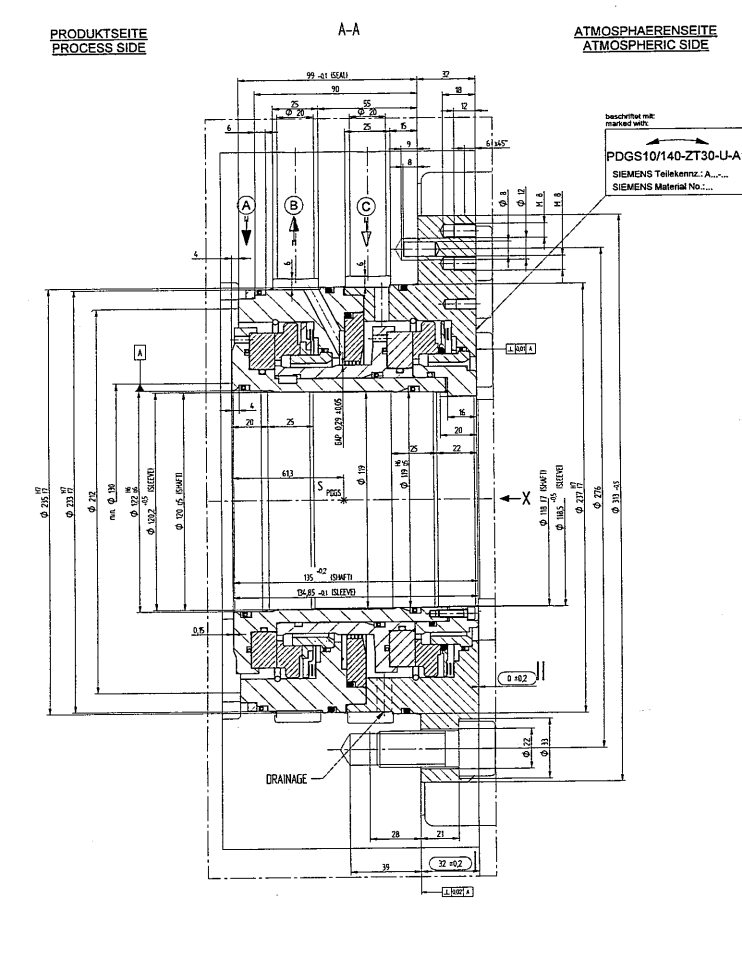

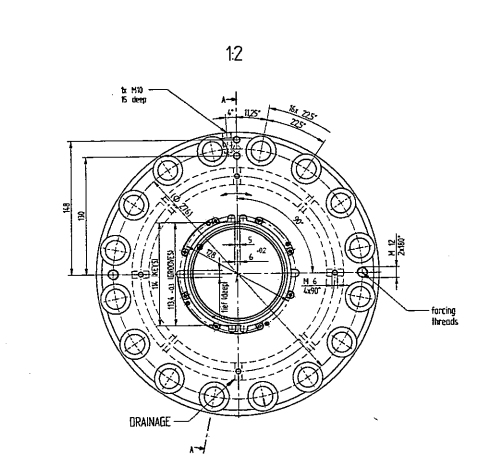

 $B-B$ <br>1:2

鹠

KANA.

 $\mathsf{R}$ 

 $\widehat{\alpha}$ 

জি

-@<br>O

 $\mathcal{D}$ 

PDGS10/140-ZT30-U-A

SIEMENS Teilekennz.: A...-...<br>SIEMENS Material No.....

Montageringe nach dem<br>Einbau entfernen

ssembly rings remo<br>after installation

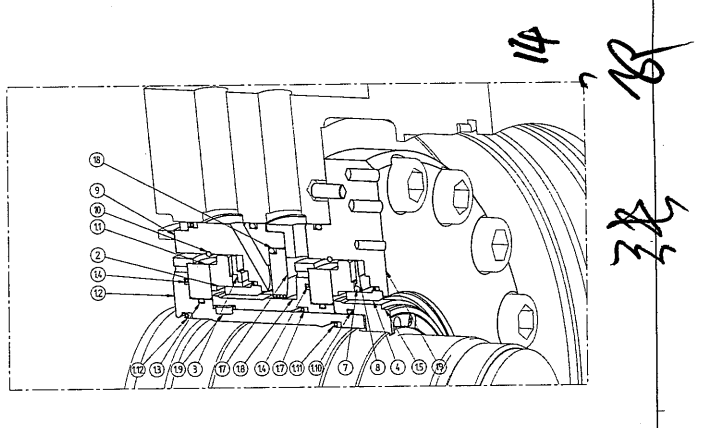

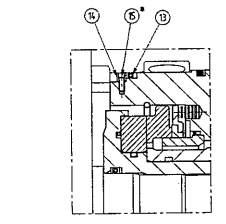

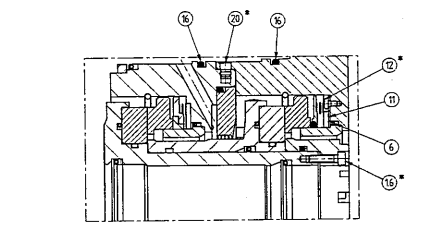

Einbausituation Feder / Assembly Detail Spring

D,

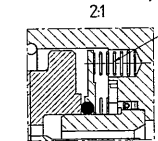

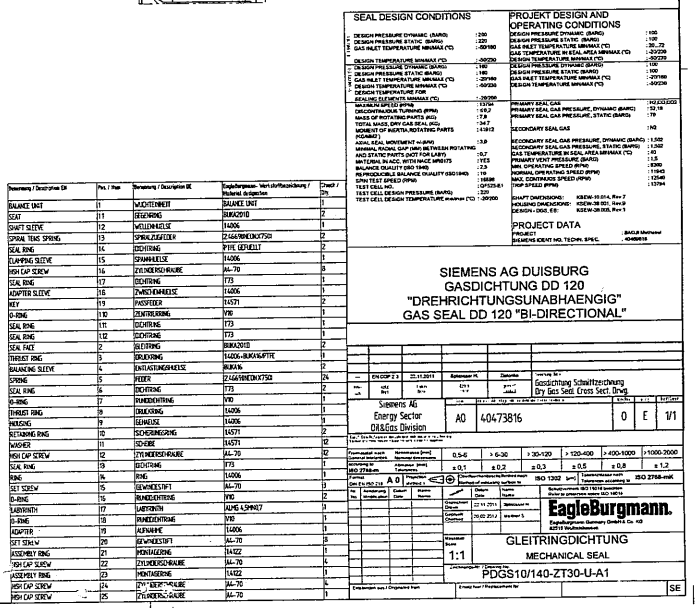

A PRIMARY SEAL GAS SUPPLY **B** PRIMARY VENT C SECONDARY SEAL GAS SUPPLY

KONTROLLMASS VOR DEM DICHTUNGSEINBAU REFERENCE DIMENSION BEFORE SEAL ASSEMBLY

KONTROLLMASS NACH DEM DICHTUNGSEINBAU REFERENCE DIMENSION AFTER SEAL ASSEMBLY

Smos = SCHWERPUNKT DER ROTIERENDEN EINHEIT<br>Smos = CENTER OF GRAVITY OF ROTATING PARTS

Vor Inbetriebnahme die Betriebsanleitung<br>und die Sicherheitshinweise lesen!<br>Before startup, the operating manual and<br>the safty notes have to be read and observed!

Pos 12

Entfettet und Loctite Nr. 243!<br>Parts degreaed and fixed with Loctite No. 243!  $\begin{array}{rcl} \text{Analydimomentum} \\ \hline \text{Tightelning Torque} \\ \text{M=} & 1.0 & \text{Nm} = & 0.10 & \text{kgm} \\ \text{M=} & 1.7 & \text{Nm} = & 0.17 & \text{kgm} \\ \end{array}$ 

Unwuchtausgleich durch axiales Bohren:<br>Balancing through drilled holes: Tus.1.2: Radius 67,5 - nm; a5,0 mm; Tiefe / depth 10,0 mm<br>Pos.1.5: Radius 66,5 mm; a6,0 mm; Tiefe / depth 12,0 mm

Ansicht X auf Geger view X onto the sea عرضته